## **Resetear la cuenta de equipo**

A veces un equipo no conecta con el dominio y tenemos que resetear la cuenta para volverlo a unir. Para ello podemos usuar alguna de las siguientes herramientas:

## **NLtest**

note No es necesario volver a meter el equipo en el dominio ni reiniciarlo

nltest /server:Servidor /sc\_reset:Dominio\Controladordominio

## **Dsmod**

Si es necesario reiniciar y volver a meter el equipo en el dominio

dsmod computer "DNEquipo" -reset

Veamos un ejemplo:

```
dsmod computer "CN=sobremesa09,OU=desarrollo,OU=equipos,DC=aic,DC=local"
```
## **Netdom**

note

No es necesario volver a meter al equipo en el dominio ni reiniciarlo.

Hay que tener en cuenta que este comando se ejecuta en remoto.

Yo lo voy a ejecutar desde el "aicsrvdc1″ para que veáis:

netdom reset sobremesa01 /domain aic.local

From: <http://intrusos.info/> - **LCWIKI**

Permanent link: **<http://intrusos.info/doku.php?id=windows:dominio&rev=1378812920>**

Last update: **2023/01/18 14:00**

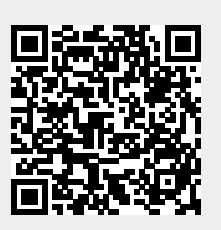